### ARM Memory Protection Units

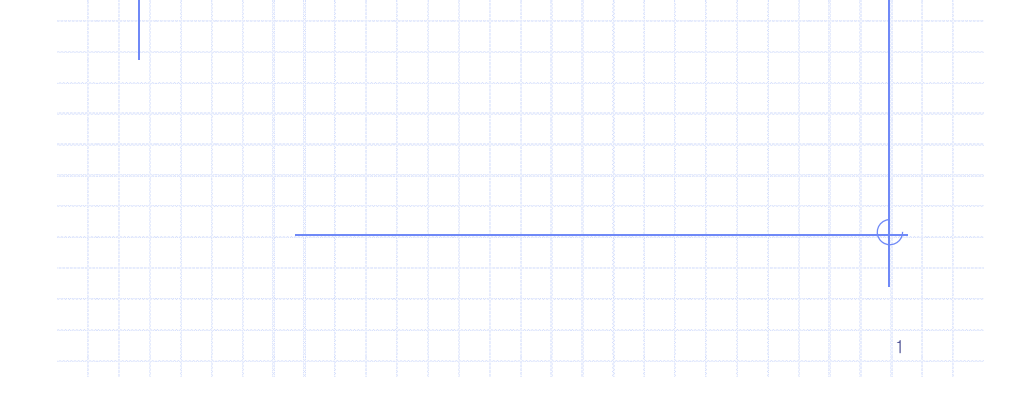

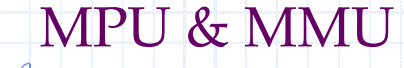

MPU == hardware protection over software-designated regions MMU == hardware protection + virtual memory support

E.g., ARM9 20T vs. ARM9 40T MMUMPU

Why Protection Necessary?

3

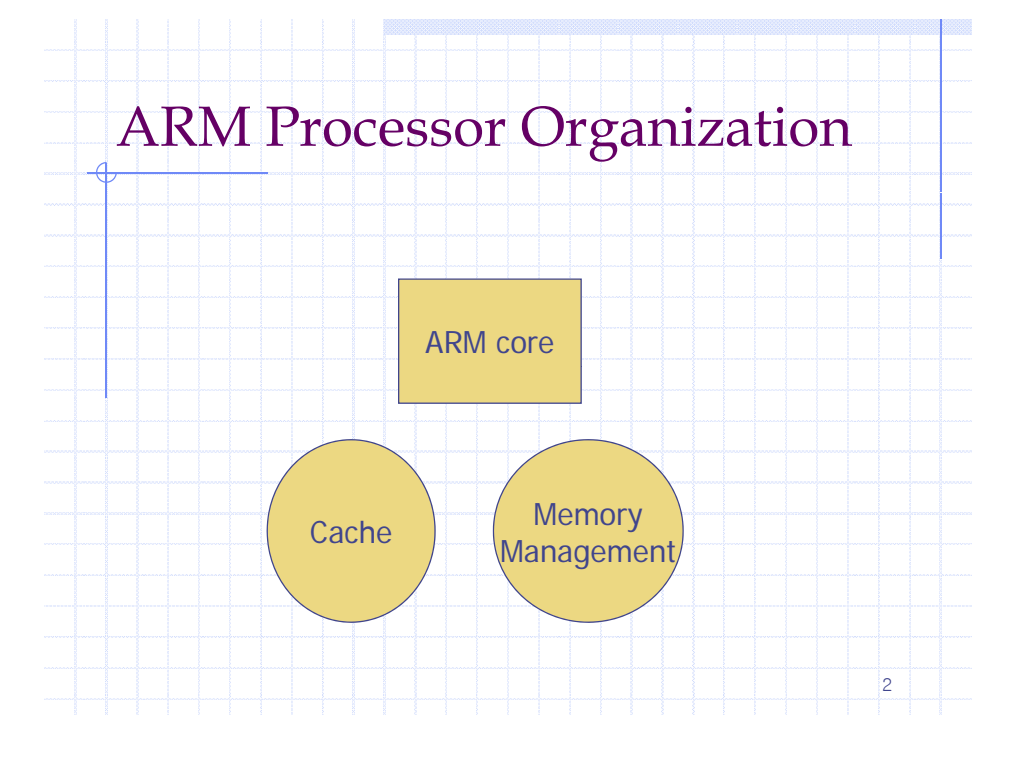

#### Protecte d Regions A basic management unit of system protection 8 regions: region 0 – region 7 Attributes: **Starting address**  $\blacksquare$  Length (4KB  $\sim$  4GB, power of two size only)  $\blacksquare$  Access rights, cache/WB policies, cache write policy Read-write, read-only, no access • Based on the current processor mode, [privileged] [user] • Memory access violations  $\rightarrow$  abort exceptions

4

## Region Rules

- **◆ Can overlap other regions** 
	- Each region has its own priority
	- **The higher the region number, the higher its** priority
	- For overlapped areas, the attributes of the highest priority are applied

5

Starting address must be aligned to its size Accessing an area outside of a defined region results in an abort.

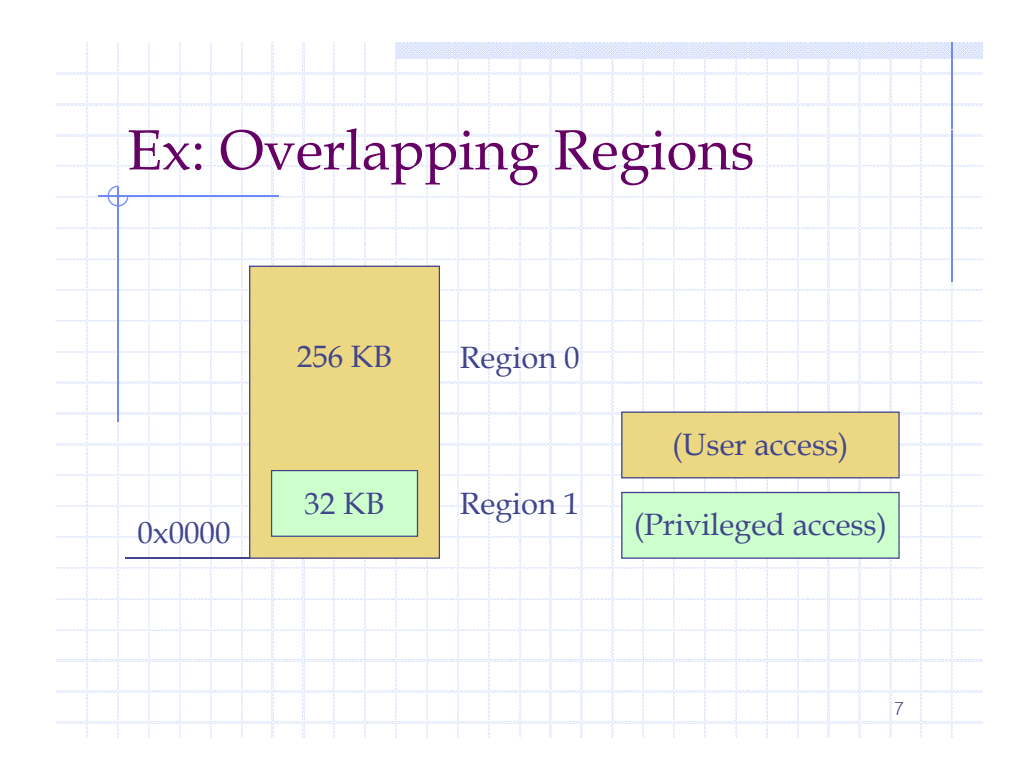

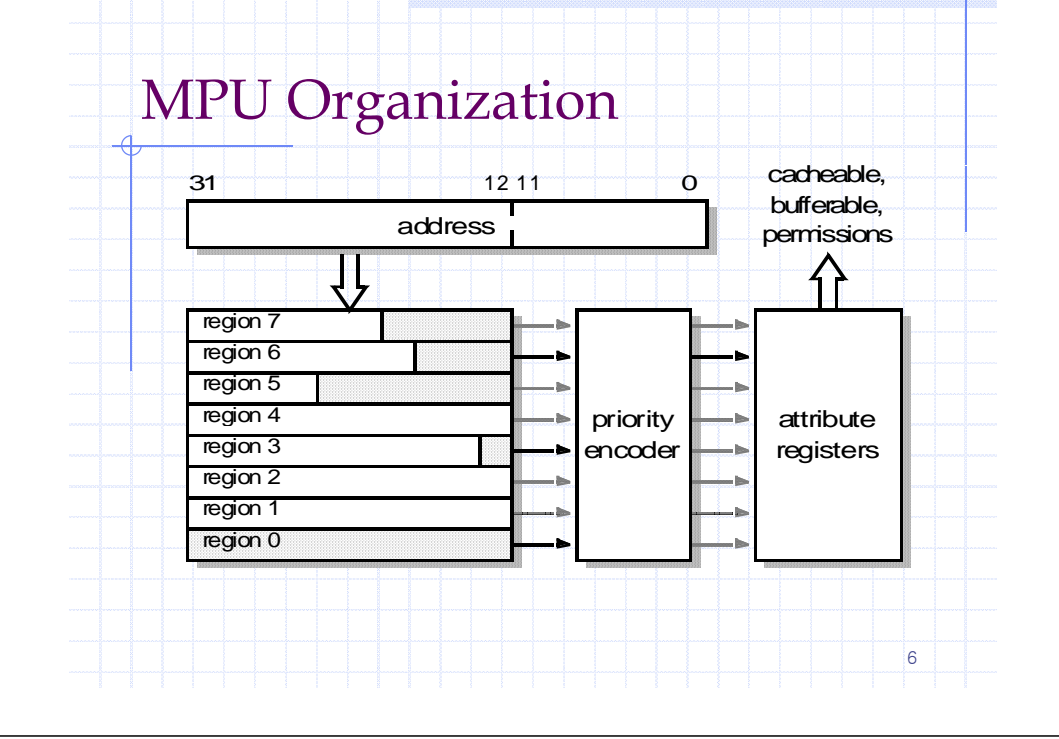

# Background Regions

- $\blacklozenge$  A low-priority region used to assign the common attributes to a large memory area.
- Other higher regions can overrule when necessary.

8

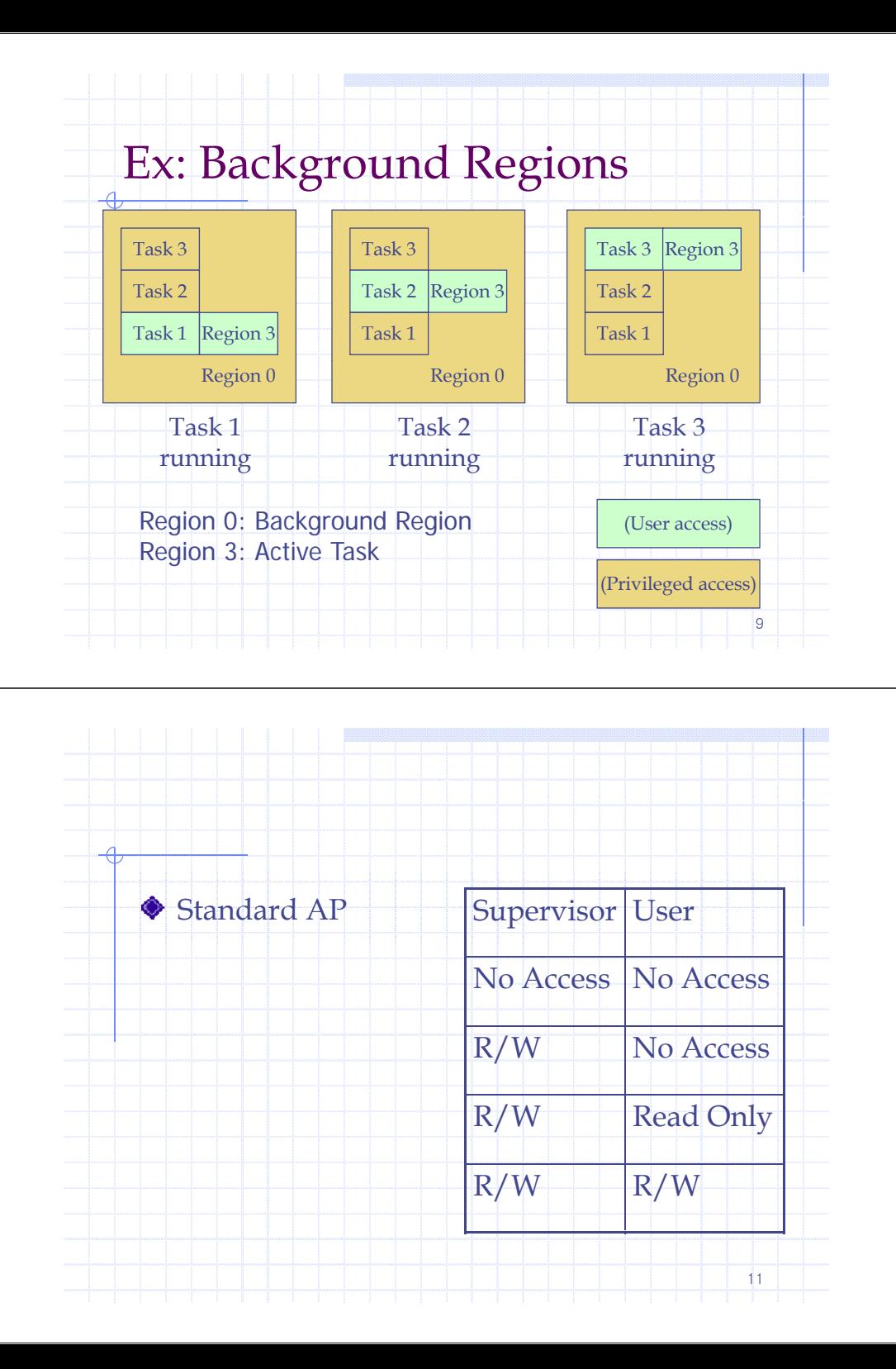

#### MPU Initialization Steps 1. Define regions. (CP15:c6) 2. Set access permission for each region.  $(CP15:c5)$ 3. Set the cache/WB attributes for each region. (CP15:c2 (cache) c3 (WB)) 4.Enable caches/MPU. (CP15:c1)

Inst \$: Not Cached/Cached Data \$: Not Cached & Not Buffered, Not Cached & Buffered Cached (WT) Cached (WB)

10

12

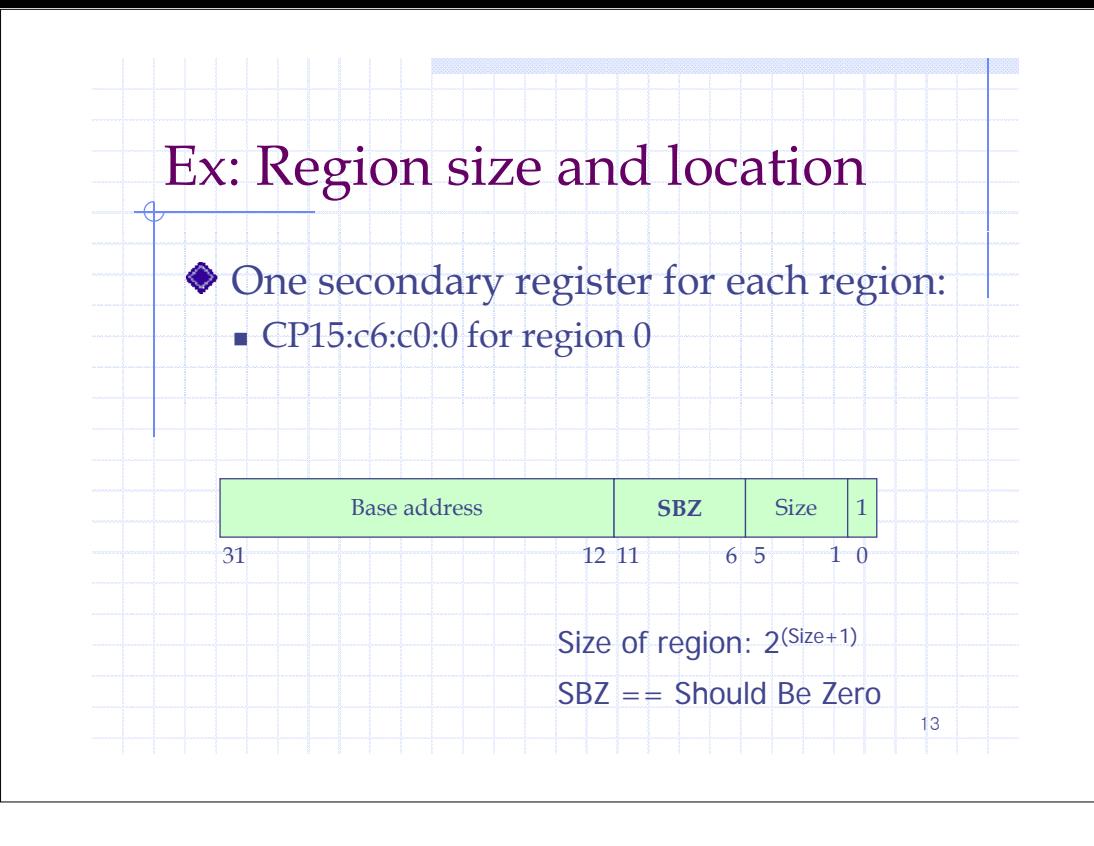